# **Использование цифровых образовательных ресурсов на уроках технологии при изучении модуля «3D-моделирование, прототипирование и макетирование»**

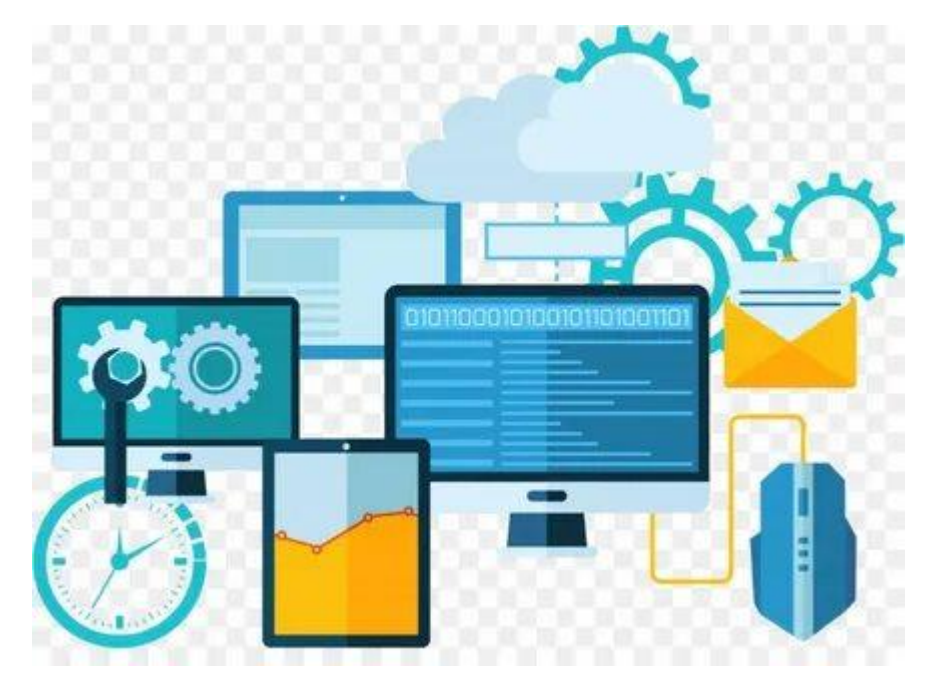

**Абакаев В.И., учитель технологии I кв. категории МБОУ «Многопрофильный лицей 187» г.Казани**

## **Модульность — ведущий методический принцип построения содержания современных учебных курсов.**

## Инвариантные модули:

Модуль «Производство и технология»

Модуль «Технологии обработки материалов и пищевых продуктов»

## Вариативные модули:

Модуль «Робототехника»

Модуль «3D-моделирование, прототипирование, макетирование»

Модуль «Компьютерная графика. Черчение»

Модуль «Автоматизированные системы»

Модули «Животноводство» и «Растениеводство»

## Модуль «3D-моделирование, макетирование, прототипирование»

*р е а л и з у е т с я*

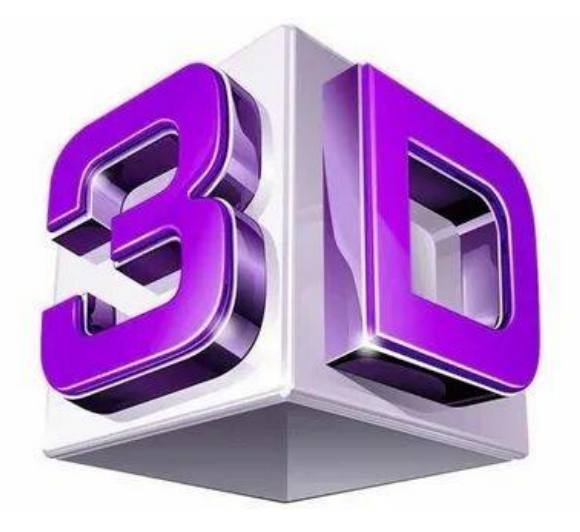

в 7-9 классах

Основные разделы содержания примерной рабочей программы:

Раздел 1. Модели и технологии.

Раздел 2. Визуальные модели.

Раздел 3. Создание макетов с помощью программных

средств.

Раздел 4. Технология создания и исследования

прототипов.

Программное обеспечение для 3D моделирования (для начинающих и любителей):

**Wings 3D SculptGL Tinkercad Autodesk Meshmixer Daz Studio FreeCAD LEGO Digital Designer MeshMagic 3D K-3D** 

**3D Slash Дизайн Интерьера 3D Paint 3D Autodesk 3Ds Max ArchiCAD Autodesk Maya SketchUp Pro Autodesk Fusion 360 Blender**

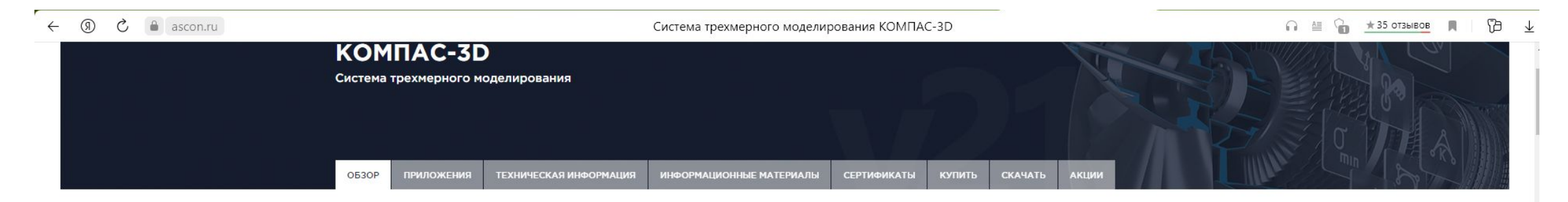

#### **KOMNAC-3D**

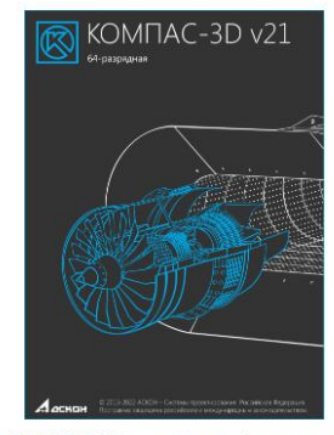

КОМПАС-3D - это российская импортонезависимая система трехмерного проектирования, ставшая стандартом для тысяч предприятий и сотен тысяч профессиональных пользователей.

КОМПАС-3D широко используется для проектирования изделий основного и вспомогательного производств в таких отраслях промышленности, как машиностроение (транспортное, сельскохозяйственное, энергетическое, нефтегазовое, химическое и т.д.), приборостроение, авиастроение, судостроение, станкостроение, вагоностроение, металлургия, промышленное и гражданское строительство, товары народного потребления и т. д.

#### Актуальная версия: **КОМПАС-3D v21**

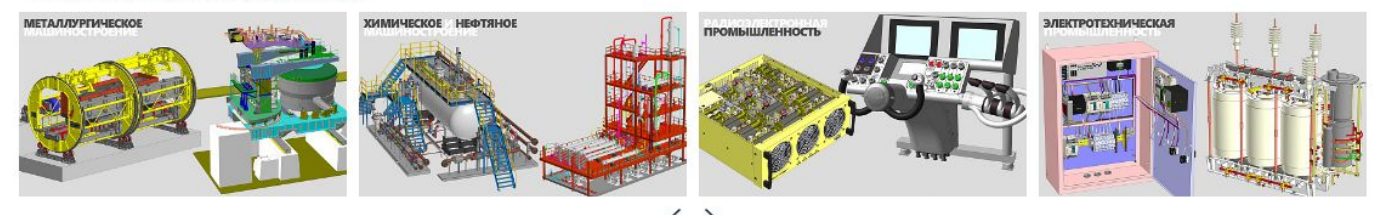

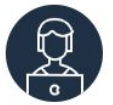

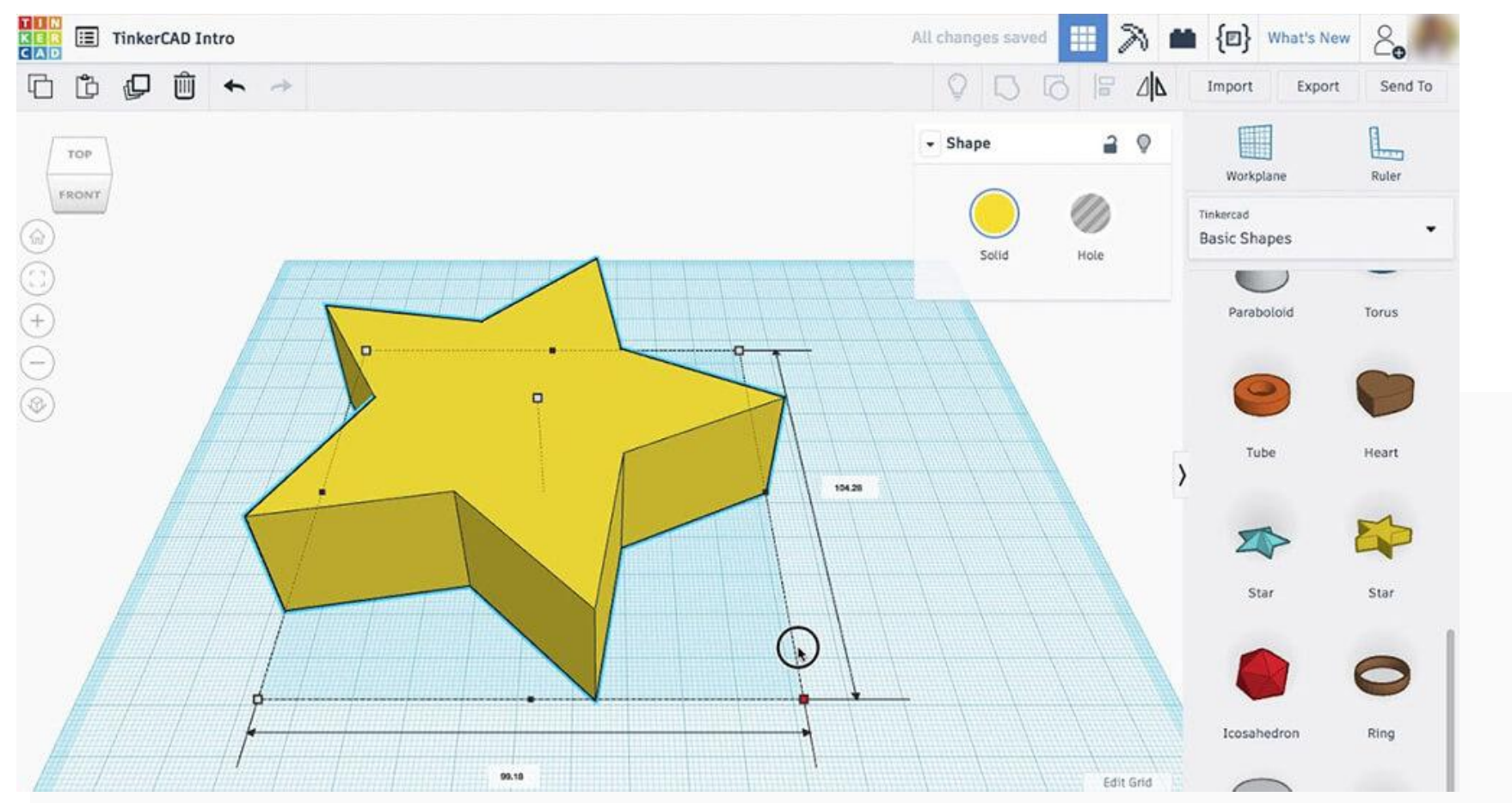

Для чего использовать: проектирование деталей и предметов.

Tinkercad – веб-программа для рендеринга 3D моделей от компании Autodesk. Она основана на конструктивной твердотельной геометрии (CSG). Эта технология позволяет создавать сложные проекты, комбинируя простые объекты. Также можно добавлять электронные схемы, чтобы оформить мультимедиа с подходящим светом и движением.

Макет может отображаться в 3D-режиме, в качестве блоков или кирпичей. Итог можно сохранить в трех форматах (STL, OBJ и SVG) или распечатать на 3D-принтере.

Для начала проектирования необходимо создать учетную запись. Затем вы можете сразу приступить к редактированию или пройти обучение.

## 3D принтер MakerBot Replicator+

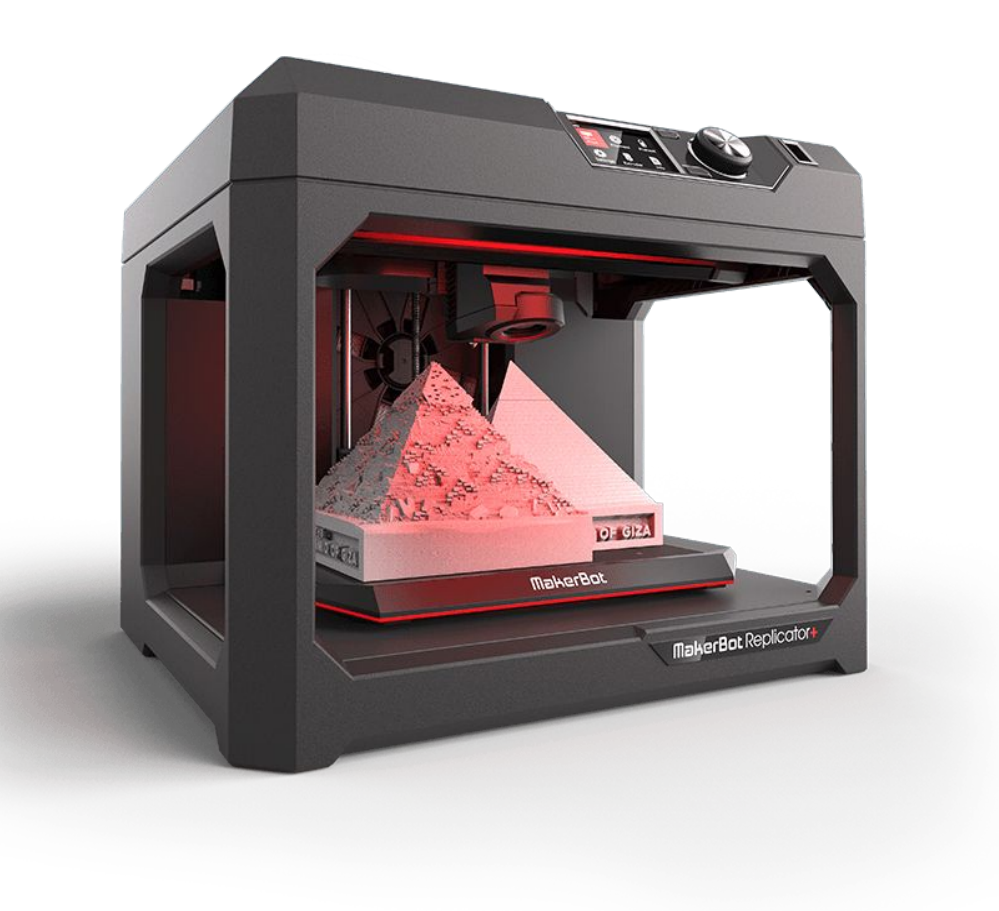

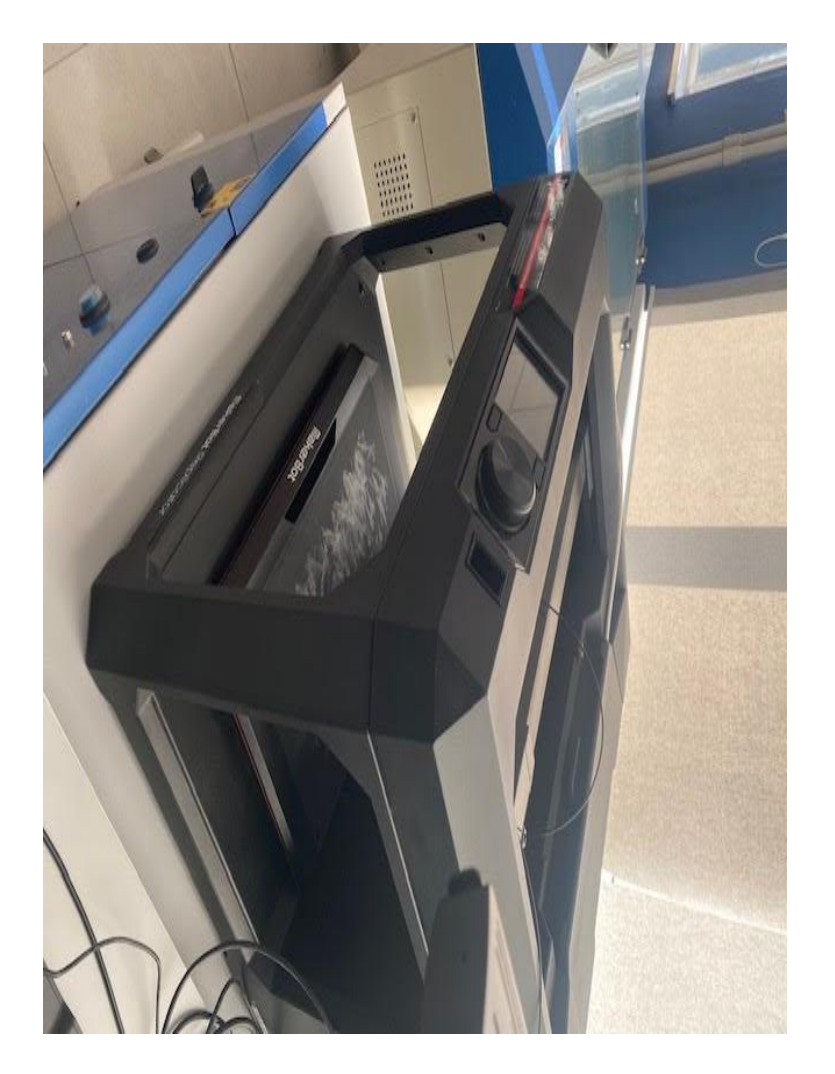

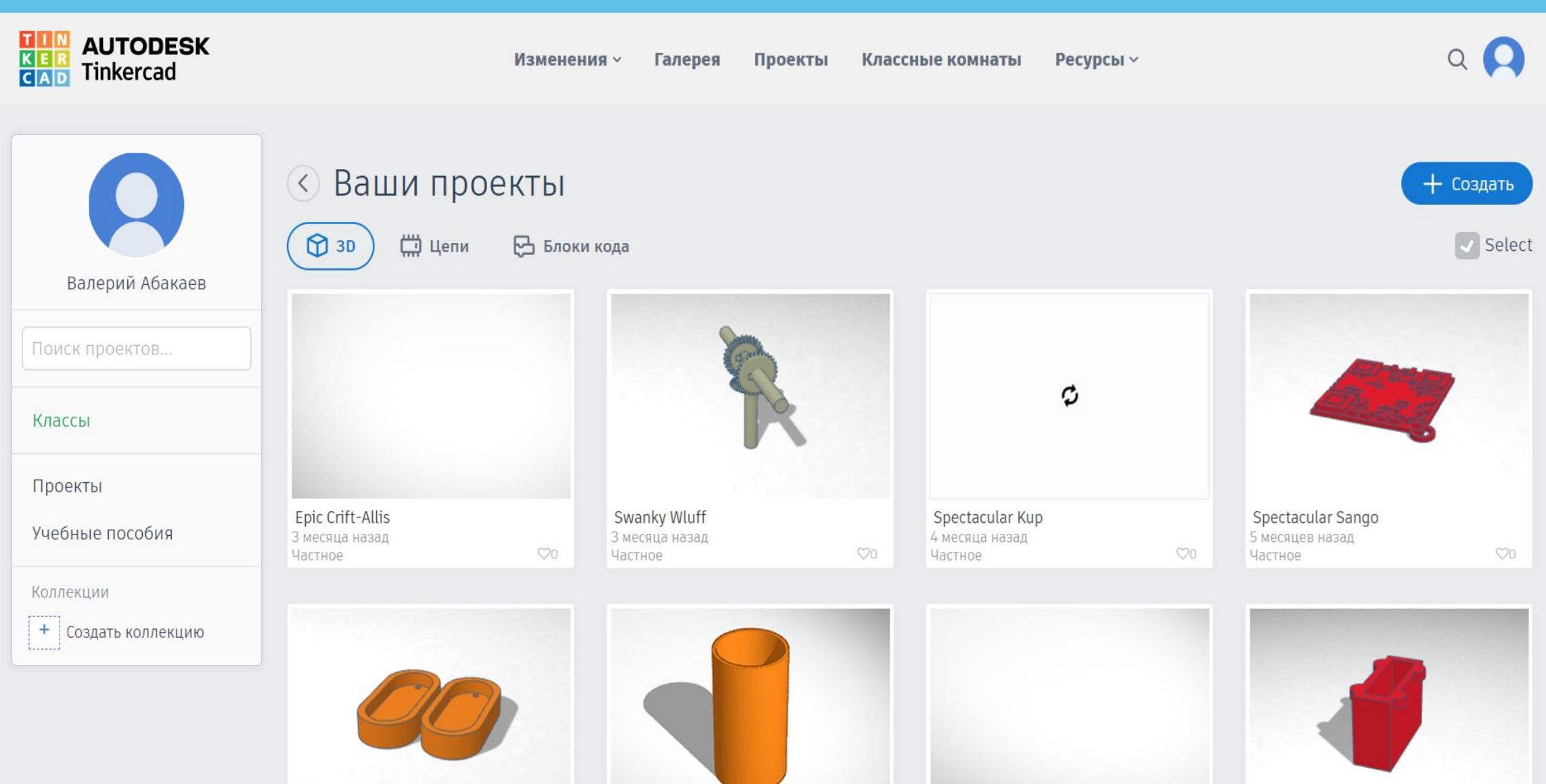

×

Электронные образовательные ресурсы: <https://www.tinkercad.com/>

[https://www.thingiverse.com/tag:3d\\_model](https://www.thingiverse.com/tag:3d_model)

[https://skat3d.ru/?\\_openstat=ZGlyZWN0LnlhbmRleC5y](https://skat3d.ru/?_openstat=ZGlyZWN0LnlhbmRleC5ydTs3NjIwODQ5NDsxMjQwNjc5Njg1NTt5YW5kZXgucnU6cHJlbWl1bQ&yclid=1597435353660915711) [dTs3NjIwODQ5NDsxMjQwNjc5Njg1NTt5YW5kZXgucnU](https://skat3d.ru/?_openstat=ZGlyZWN0LnlhbmRleC5ydTs3NjIwODQ5NDsxMjQwNjc5Njg1NTt5YW5kZXgucnU6cHJlbWl1bQ&yclid=1597435353660915711) [6cHJlbWl1bQ&yclid=1597435353660915711](https://skat3d.ru/?_openstat=ZGlyZWN0LnlhbmRleC5ydTs3NjIwODQ5NDsxMjQwNjc5Njg1NTt5YW5kZXgucnU6cHJlbWl1bQ&yclid=1597435353660915711)

<https://3dtoday.ru/3d-models>